# Easy colorblind-safe typesetting: General guidelines and a helpful LATEX package

Simon Pfahler

## Abstract

Roughly 5% of people suffer from some sort of colorvision deficiency (CVD) [\[11\]](#page-4-0). To create documents that are accessible to anyone, it should therefore be considered how affected people perceive the colors in the documents. In colorblind-safe documents, the contents are presented in a way such that the same information is conveyed to readers regardless of potential CVDs. We first discuss how color is typically used in documents and categorize this into three different use cases that need different color schemes to convey the desired information. We then present some easy to follow rules for typesetting colorblind-safe documents. Finally, we take a look at available colors in LATEX and how well they are suited for colorblind-safe documents. These considerations have lead to the development of the colorblind package, which we will introduce and discuss briefly.

## 1 Introduction

The human color perception is based on three types of cone cells in our retinas [\[11\]](#page-4-0), which enable us to distinguish between different wavelengths of light. A variation in the sensitivity of different cone cell types can reduce or shift the color vision of affected individuals. Such differences are called color-vision deficiencies (CVDs), and are typically tested for using Ishihara color test plates [\[1\]](#page-4-1), see an example in fig. [1.](#page-0-0)

The most common type of CVD is anomalous trichromacy [\[11\]](#page-4-0), where one cone type is less sensitive than the others, leading to abberated color perception. The extreme case where one cone type is completely absent or disfunctional is known as total color blindness [\[10\]](#page-4-2).

People affected by a CVD naturally have a harder time to pick up on information conveyed through color. The most common types of color blindness, deuteranopia and protanopia, make it difficult to distinguish for example red and green [\[10\]](#page-4-2).

In this paper we will first discuss how color can be used in documents to encode information. We will discuss general techniques and guidelines to make documents more accessible to people with CVDs. Additionally, we will investigate how well (or rather how badly) the standard colors in LAT<sub>EX</sub> can be distinguished by people with CVDs. Finally, we will give some remarks on the current state of the colorblind package, and goals of its future development.

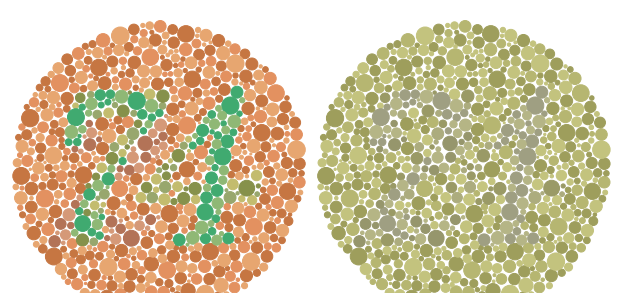

<span id="page-0-0"></span>Figure 1: Ishihara test plate number 9. Left side (reads "74") shows normal version, right side (reads "21") shows a simulation of protanopia, a type of red-green color blindness.

## 2 Colorblind-safe design

When typesetting documents, we should pay attention to which color combinations we use within one visual unit. A visual unit may be a graphic, a table or a paragraph of text. The colors used in a visual unit are called the color scheme. In this section, we will first learn about different types of color schemes. After that, we have the necessary tools to formulate some guidelines that we can follow to achieve a colorblind-safe design.

## <span id="page-0-2"></span>2.1 Types of color schemes

In order to understand how to choose a suitable color scheme, we first have to understand what types of color schemes exist, and when each should be used. Let us consider different cases in which we might want to use colors to convey information. For this, we follow five ficticuous students through their 20 week long semester. At the end of each week they have to take a test which is graded from "1" (good) to "6" (bad). The average of these grades is their overall grade at the end of the semester.

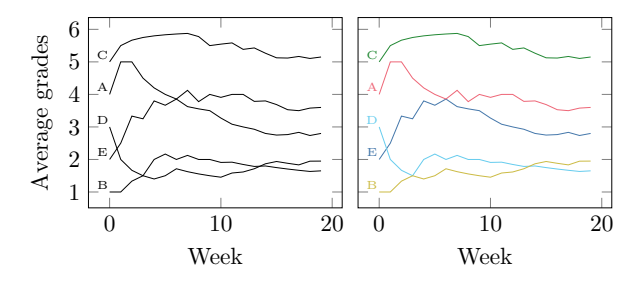

<span id="page-0-1"></span>Figure 2: Example graphic showing a typical use case of a qualitative color scheme. Both graphics show the same data, but the right one uses colors to make the lines more distinguishable.

First, we might be interested in how the average grade of each of our students changes during the semester. This is plotted in fig. [2.](#page-0-1) The left graphic does not use color, and it hard to distinguish the lines, especially at crossings where it is unclear which line goes where. In the right graphic, the lines are colored, which makes it easier to extract the information from the graphic. Now we can ask ourselves: What does the color scheme need to satisfy in order to be helpful? The only reason we introduce color here is to help with distinguishing the lines. Such a scheme is called a qualitative color scheme [\[3\]](#page-4-3), and its only goal is to provide colors that are easily distinguishable, regardless of potential CVDs.

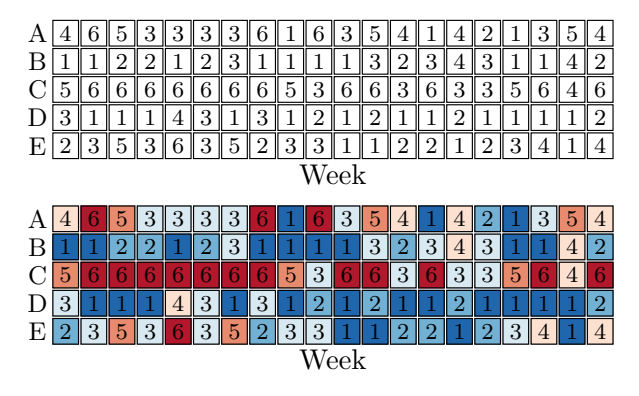

<span id="page-1-0"></span>Figure 3: Example graphic showing a typical use case of a diverging color scheme. Both graphics show the same data, but the lower one uses colors to make the graphic easier to understand.

Next, we might be interested in the individual grades of our students. They are given in fig. [3.](#page-1-0) In the uncolored graphic, it is difficult to see differences between different students because the grade information is only provided as text. By adding color to this graphic, it becomes easier to interpret since differences between students can be observed without looking at the precise values. Again we ask ourselves, what does a color scheme need to satisfy in order to be suitable for this graphic? This time, the colors should provide a continuous range between two easily distinguishable extrems (in our case blue for good and red for bad grades). The middle color of the scheme (in our case nearly white) should be a neutral color. We call such schemes diverging color schemes [\[3\]](#page-4-3), their goal is to visualize a range of numbers [min, max] where the mid-point is considered "neutral".

For the third type of color scheme, we consider the weekly number of questions our students ask in class, shown in fig. [4.](#page-1-1) We add color to this graphic for the same reason as in the previous case of fig.  $3$ it helps us to make out patterns in the data. Even though the graphic looks almost identical to the previous one, our choice of color scheme should be different due to a subtle difference in the type of

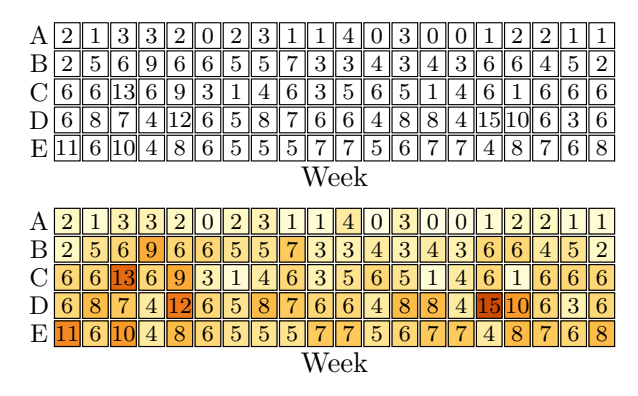

<span id="page-1-1"></span>Figure 4: Example graphic showing a typical use case of a sequential color scheme. Both graphics show the same data, but the lower one uses colors to make the graphic easier to understand.

information presented. Similar to before, the colors visualize numbers in a range [min, max], but this time, the mid-point is not considered neutral. That is why we use a *sequential color scheme* [\[3\]](#page-4-3), which helps to visualize a range of numbers [min, max] where one end is considered "neutral" (this is often 0), whereas the other is considered "extreme". Importantly, the mid-point of such schemes is not special and often arbitrary (in our example, it would change if the maximum number of questions asked by any student is higher).

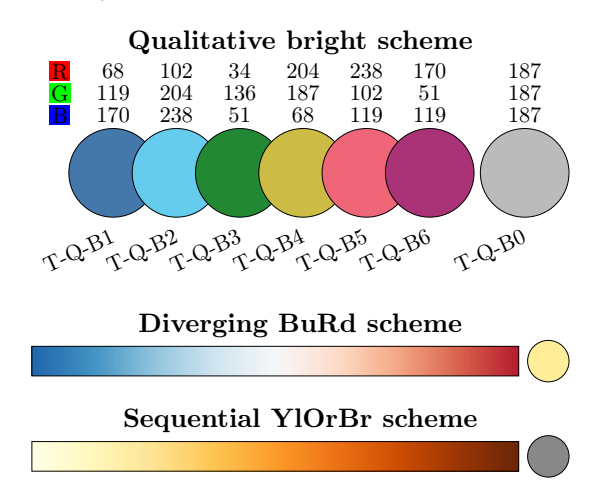

<span id="page-1-2"></span>Figure 5: Example color schemes by Tol [\[12\]](#page-4-4). For the qualitative bright scheme, RGB values are given above the colors, and the color name when using the colorblind package is given below them.

#### 2.2 Colorblind-safe color schemes

The three types of color schemes provide the basis for how we use color in documents. In order to write colorblind-safe documents, it is important that the schemes we use provide easily distinguishable colors that retain their meaning under potential CVDs. Various such color schemes exist [\[7,](#page-4-5) [12\]](#page-4-4) in the literature. As an example, we focus on the schemes designed by Paul Tol [\[12\]](#page-4-4), as these make up the most comprehensive set of such schemes that we were able to find. As examples, fig. [5](#page-1-2) show the color schemes used in the example plots from section [2.1.](#page-0-2) These color schemes typically consist of the main scheme, plus an additional color that can be used for missing data.

#### 2.3 Guidelines

CVDs appear in many different variations and grades of severity, up to monochromacy, where different colors can only be distinguished via their perceived brightness. This means that while the color schemes presented in this paper are easier to distinguish for the most common CVDs, information encoded only in color can never be truely colorblind safe. This leads us to the most important rule in colorblind-safe design  $|5|$ :

Rule 1: Always provide information in more ways than just color.

But how does that rule work in practice? For this, let us revisit the three graphics from section [2.1.](#page-0-2) In figs. [3](#page-1-0) and [4,](#page-1-1) the information encoded by color is the same as the number inside each box, so even if the color information cannot be picked up by some individuals, the information is still present as numbers, albeit in a more inconvenient way. These two graphics can thus be considered colorblind-safe. For fig. [2](#page-0-1) however, without the color information, it is difficult to distinguish the lines, so we need another way to help the reader make this distinction. To achieve this, we can for example introduce different patterns for the lines, see fig. [6.](#page-2-0)

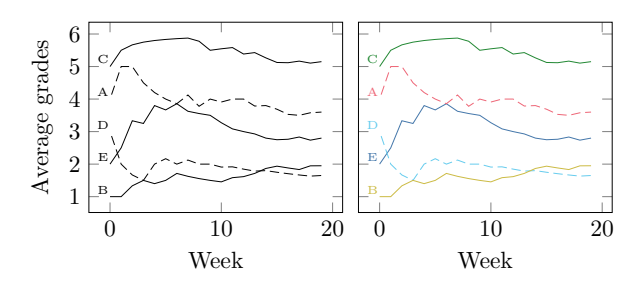

<span id="page-2-0"></span>Figure 6: Improved version of fig. [2,](#page-0-1) where every second line is dashed to make lines distinguishable even when the colors are removed.

If this rule is satisfied in a document, it is by construction guaranteed to be colorblind-safe. However, this does not mean that it is convenient for people with CVDs to extract the information, see the above examples from figs. [3](#page-1-0) and [4.](#page-1-1) In order to

achieve the best possible result, a few more rules should be considered when using color.

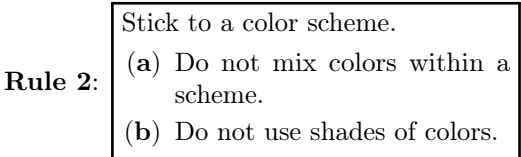

Colors within colorblind-safe color schemes are designed to be easily distinguishable for people with the most common CVDs, so we should only use colors from one color scheme in any given visual unit. In extension, even colors from the same scheme should not be mixed, since this makes it harder to distinguish them. Even if the result of the mixing is easily distinguishable for people with normal color vision, the same might not be true under certain CVDs. For the same reason, shades of colors (i.e., mixings with black or white) should be avoided, because the brightness of colors is also used to make sure the colors are distinguishable.

**Rule 3:**  $\begin{bmatrix}$  Do not use color for information and aesthetics simultaneously.

Color is often also used for aesthetic reasons, e.g., on a scientific poster. This is usually unproblematic, as the color does not convey information in this case. However, if color is used to convey information in a visual unit, avoid using additional color for aesthetic purposes, as this makes it more difficult to extract the information encoded in the color.

Rule 4: Do not use rainbow color schemes.

Due to the many different colors in a rainbow color scheme, they are inevitably difficult to distinguish for people with CVDs. Therefore, it is best to avoid them. If a rainbow color scheme has to be used at all cost, Paul Tol (and thus also the colorblind package) provides both a discrete as well as a continuous version [\[12\]](#page-4-4), which are optimized to be as distinguishable as possible.

By following these four simple rules, we can ensure that the information encoded in a document is presented in a colorblind-safe way, and that it is reasonably convenient for people affected by CVDs to extract the information. As a side node, following these rules leads to documents that do not suffer from information loss when printed in black and white, which is usually also desirable.

#### 3 Colors in L<sup>AT</sup>FX

In this section, we take a look at how we use colors in LATEX. For this purpose, we first consider the built-in colors of the standard color package xcolor [\[8\]](#page-4-7), and test how well they can be distinguished under CVDs.

#### 3.1 The standard LATEX colors

When using colors in L<sup>AT</sup>F<sub>X</sub>, the most convenient way is to use the built-in named colors, like red or green. This is also what LAT<sub>EX</sub> packages like TikZ [\[6\]](#page-4-8) do. Figure [7](#page-3-0) shows the 19 built-in named colors.

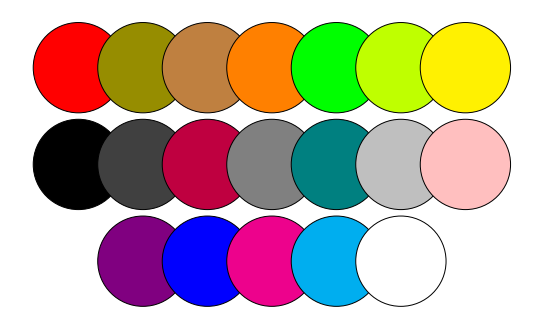

<span id="page-3-0"></span>Figure 7: The 19 built-in colors from the xcolor package.

These colors are certainly not all easily distinguishable even under normal vision, but we can easily find over ten colors that look like they might work well together.

Now let us consider in fig. [8](#page-3-1) how these colors look to a person suffering from deuteranopia. The colors get collapsed into three categories, and the differences within each category are mostly down to different brightness levels. From these colors, there are maybe six distinguishable colors left that we could reasonably use in our graphics, and even these would certainly not make a pretty color scheme. Also we should keep in mind that we have only considered deuteranopia so far, considering other common types of color blindness as well would reduce the number of distinguishable colors even further.

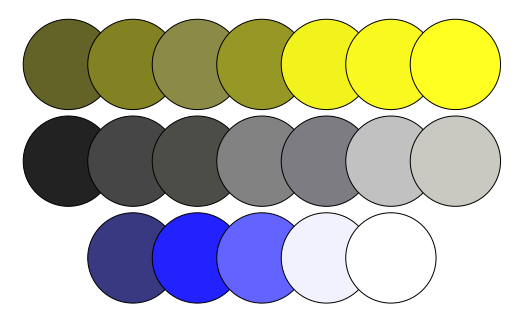

Figure 8: The 19 built-in colors from the xcolor package as perceived under deuteranopia, in the same order as seen in fig. [7.](#page-3-0)

<span id="page-3-1"></span>Essentially, we see that the built-in colors by xcolor are unsuitable for use in colorblind-safe documents. We therefore need an alternative for choosing our colors.

### 3.2 The colorblind package

There are many ways of obtaining color schemes that are better suited for colorblind-safe documents than the standard LATEX colors. The most influencial of these tools is probably ColorBrewer [\[2\]](#page-4-9). Such tools make it easy to create color schemes, but for using them in LATEX, we usually have to define the colors by hand. This is cumbersome, and is probably the main reason why people stick to the standard colors instead of better alternatives.

For this reason, we introduced the L<sup>AT</sup>FX package colorblind [\[9\]](#page-4-10), which defines color schemes that can be used in colorblind-safe documents. Figure [5](#page-1-2) shows examples of the schemes provided in this package. The color names all start with the scheme name, e.g. T-Q-B for Tol's Qualitative Bright scheme. The scheme name is then followed by the number of the color, e.g., T-Q-B0 to T-Q-B6. In each scheme, color number 0 is associated with bad/missing data and should be used accordingly.

It might seem inconvenient at first that the colors do not have natural names like red or green, but there is a simple reason for this. Certain colors (green, red) are often used by people with full color vision to convey certain meanings (good, bad). This meaning is difficult for people with CVDs to pick up. By not using natural color names, it is easier to write colorblind-safe documents that do not make use of said connotations. Additionally, natural color names can be cumbersome, e.g., when slight variations of a color are used. It is annoying having to look up if a color is called blue or cyan.

Additionally to these simple color definitions, the colorblind package also provides continuous pgf colormaps for color schemes that allow interpolation of their colors. These can be activated using the abbreviated form of their color scheme name, e.g., /pgfplots/colormap name=T-D-BR for Tol's Diverging Blue-Red color scheme.

## 4 Future plans for the colorblind package

As a last point in this paper, I would like to explain my idea behind the colorblind package, discuss how to realize this goal and ask for input by people more knowledgeable than me.

The vision I had in mind when work started on the colorblind package was to create a LAT<sub>EX</sub> package that makes it possible to view elements of a document as they are seen by people with CVDs. This would make it easy to check if a document is colorblind-safe directly during the writing process,

as opposed to current CVD simulators [\[13,](#page-4-11) [4\]](#page-4-12), which are only available as a post-processing step. Such a functionality would be similar to how the xcolor command \selectcolormodel{gray} converts all colors to gray-scale [\[8\]](#page-4-7). In fact, the most promising way to implement this feature appears to be the implementation of a new color model for each type of CVD that should be supported. A different approach was used for creating figs. [1](#page-0-0) and [8,](#page-3-1) where the **\color** command was redefined to convert the colors to a representation of deuteranopia. This approach however suffers from various limitations and is therefore not viable for regular use.

Progress on the implementation of a new color model compatible to xcolor is slow so far, due to the complexity of the xcolor package. If you have ideas on how to go about doing this, feel free to contact me.

#### References

- <span id="page-4-1"></span>[1] J. Birch. Efficiency of the Ishihara test for identifying red-green colour deficiency. Ophthalmic and Physiological Optics, 17(5):403– 408, Sept. 1997. [https://doi.org/10.1016/](https://doi.org/10.1016/S0275-5408(97)00022-7) [S0275-5408\(97\)00022-7](https://doi.org/10.1016/S0275-5408(97)00022-7)
- <span id="page-4-9"></span>[2] C. Brewer. Colorbrewer, 2021. [https://](https://github.com/axismaps/colorbrewer) [github.com/axismaps/colorbrewer](https://github.com/axismaps/colorbrewer)
- <span id="page-4-3"></span>[3] C.A. Brewer, G.W. Hatchard, M.A. Harrower. ColorBrewer in Print: A Catalog of Color Schemes for Maps. Cartography and Geographic Information Science, 30(1):5– 32, Jan. 2003. [https://doi.org/10.1559/](https://doi.org/10.1559/152304003100010929) [152304003100010929](https://doi.org/10.1559/152304003100010929)
- <span id="page-4-12"></span>[4] N. Burrus. Daltonlens, 2021. [https://daltonlens.org/](https://daltonlens.org/colorblindness-simulator) [colorblindness-simulator](https://daltonlens.org/colorblindness-simulator)
- <span id="page-4-6"></span>[5] A. Campbell, C. Adams, et al. Web content accessibility guidelines (wcag) 2.2, 2023. [https:](https://www.w3.org/TR/WCAG22/) [//www.w3.org/TR/WCAG22/](https://www.w3.org/TR/WCAG22/)
- <span id="page-4-8"></span>[6] C. Feuersänger, H. Menke, et al. The pgf package. <https://ctan.org/pkg/pgf>
- <span id="page-4-5"></span>[7] Y.G. Ichihara, M. Okabe, et al. Color universal design: the selection of four easily distinguishable colors for all color vision types. In Color Imaging XIII: Processing, Hardcopy, and Applications, R. Eschbach, G.G. Marcu, S. Tominaga, eds., vol. 6807, p. 68070O. International Society for Optics and Photonics, SPIE, 2008. <https://doi.org/10.1117/12.765420>
- <span id="page-4-7"></span>[8] U. Kern, The LaTeX Project Team. The xcolor package. [https://github.com/latex3/](https://github.com/latex3/xcolor) [xcolor](https://github.com/latex3/xcolor)
- <span id="page-4-10"></span>[9] S. Pfahler. The colorblind package. [https://](https://github.com/simon-pfahler/colorblind) [github.com/simon-pfahler/colorblind](https://github.com/simon-pfahler/colorblind)
- <span id="page-4-2"></span>[10] L.T. Sharpe, A. Stockman, et al. Opsin genes, cone photopigments, color vision, and color blindness. Color vision: From genes to perception, 351:3–52, 1999.
- <span id="page-4-0"></span>[11] M.P. Simunovic. Colour vision deficiency. Eye, 24(5):747–755, May 2010. [https://doi.org/](https://doi.org/10.1038/eye.2009.251) [10.1038/eye.2009.251](https://doi.org/10.1038/eye.2009.251)
- <span id="page-4-4"></span>[12] P. Tol. Paul tol's notes: Colour schemes and templates, 2021. [https://personal.sron.nl/](https://personal.sron.nl/~pault/)  $\tilde{\text{pault}}/$
- <span id="page-4-11"></span>[13] M. Wickline. Coblis - color blindness simulator, 2001. [https://www.color-blindness.](https://www.color-blindness.com/coblis-color-blindness-simulator/) [com/coblis-color-blindness-simulator/](https://www.color-blindness.com/coblis-color-blindness-simulator/)

 $\diamond$ Simon Pfahler simon-pfahler (at) gmx dot de https://simon-pfahler.github. io ORCID 0009-0001-7364-4005